ARCHIWUM UNIWERSYTETU MIKOŁAJA KOPERNIKA

**Anna Supruniuk Mirosław A. Supruniuk**

# **UNIWERSTYTET Z ŁASKI BOŻEJ**

**LATA 1945–1946 W HISTORII UNIWERSYTETU MIKOŁAJA KOPERNIKA W PRASIE I RADIO**

Ze wspomnieniem Andrzeja Tomczaka

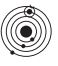

Wydawnictwo Naukowe Uniwersytetu Mikołaja Kopernika

Toruń 2015

Recenzent *dr hab. Marcin Czyżniewski*

Fotografie do druku przygotował *Piotr Kurek*

> Projekt okładki *Krzysztof Skrzypczyk*

Opracowanie wydawnicze *Magdalena Mordawska*

© Copyright by Wydawnictwo Naukowe Uniwersytetu Mikołaja Kopernika Toruń 2015

#### ISBN 978-83-231-3449-7

#### WYDAWNICTWO NAUKOWE UNIWERSYTETU MIKOŁAJA KOPERNIKA

Redakcja: ul. Gagarina 5, 87-100 Toruń tel. (56) 611 42 95, fax (56) 611 47 05 e-mail: wydawnictwo@umk.pl

Dystrybucja: ul. Mickiewicza 2/4, 87-100 Toruń tel./fax (56) 611 42 38, e-mail: books@umk.pl www.wydawnictwoumk.pl

Druk: Wydawnictwo Naukowe Uniwersytetu Mikołaja Kopernika w Toruniu

## **SPIS TREŚCI**

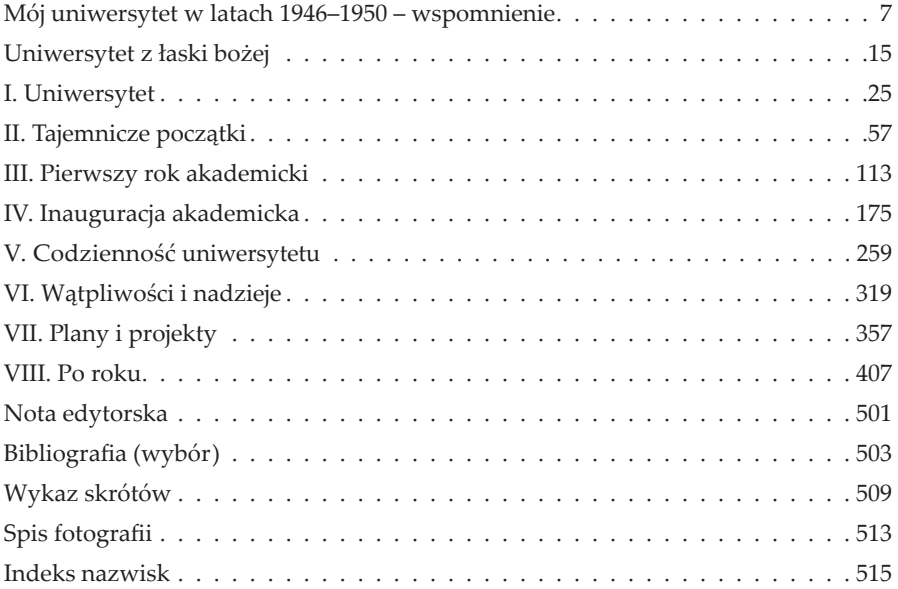

### **WSTĘP JM REKTORA**

Uniwersytet Mikołaja Kopernika obchodzi w 2015 roku 70-lecie istnienia. Czas ma dla nas szczególne znaczenie, nie ma bowiem prawdziwego uniwersytetu bez historii i tradycji. Do zadań uniwersytetu należy nie tylko prowadzenie badań naukowych i kształcenie na najwyższym poziomie, zatrudnianie najlepszej kadry, wyposażanie sal wykładowych, pracowni i laboratoriów w najnowocześniejszy sprzęt. Do miana uniwersytetu przede wszystkim trzeba dojrzeć. Mieliśmy wyjątkowe szczęście, że nasz uniwersytet wyrósł ze znakomitych korzeni, kontynuując zwyczaje uczelni w Wilnie i we Lwowie. Ich pracownicy zaszczepili w Toruniu najlepsze tradycje akademickie–i nie chodzi wyłącznie o zwyczaje czy symbole, ale także o system wartości i umiejętność odróżniania dobra, prawdy i piękna. Nie jest przypadkiem, że w trudnych czasach PRL to przedstawiciele naszego środowiska występowali pierwsi w obronie wolności i godności.

Z okazji naszego jubileuszu chcemy przypomnieć naszą historię, ale także pokazać dzisiejszy uniwersytet – prężny i ceniony ośrodek naukowy, zajmujący czołowe miejsce w rankingu szkół wyższych w Polsce, dumny z sukcesów swoich pracowników i studentów. Wydawnictwo Naukowe Uniwersytetu Mikołaja Kopernika przygotowało jubileuszowe publikacje, m.in. niniejszą książkę. Seria prezentowanych tytułów ma na celu nie tylko przypomnieć dzieje naszej uczelni, ludzi, którzy ją tworzyli i wpłynęli na jej charakter i pozycję, ale ma także przedstawić wyniki badań prowadzonych przez naszych pracowników.

Gorąco zachęcam Państwa do sięgania po wydawnictwa jubileuszowe UMK. To literatura najlepszej próby, tworzona przez znakomitych autorów i ciesząca oko piękną formą i starannością wydania, co jest charakterystyczne dla naszego wydawnictwa. Niech książki te, niezależnie, czy wezmą je Państwo do ręki w roku jubileuszu, czy znacznie później, przypominają nam wszystkim o wyjątkowym miejscu Uniwersytetu Mikołaja Kopernika na mapie nauki polskiej i o tych szczególnych dniach, w których wspólnie świętowaliśmy jego 70-lecie.

> prof. dr hab. Andrzej Tretyn Rektor UMK

## **MÓJ UNIWERSYTET W LATACH 1946–1950 – WSPOMNIENIE**

Kiedy w jednym z pierwszych dni października 1946 roku wysiadłem z pociągu łódzkiego na dworcu głównym w Toruniu, wrażenie odniosłem okropne. Budynek dworca wypalony, kasy i poczekalnia w lichym i brudnym baraku. I dalej, w drodze do miasta, było nie lepiej. Groźny szyldwach pilnował mostu, którego środkowe drewniane przęsła uginały się pod każdym cięższym pojazdem. A samo miasto z dominującą architekturą gotycką lub pseudogotycką robiło wrażenie obcego. Nie tylko ja tę architekturę tak odebrałem. Podobnie wilnianie. Leonid Żytkowicz napisał w swych wspomnieniach: "od wspaniałej panoramy Torunia powiało czymś obcym". Złe wrażenie zrobił też Toruń na lwowiaku Arturze Hutnikiewiczu, który jednak szybko docenił wartość starówki. Ówczesny Toruń, do niedawna miasto zafrontowe Armii Czerwonej, był też dość brudny. Wrażenie brudnych robiły również jego przecież piękne zabytki. Wiele czasu musiało upłynąć, bym Toruń wreszcie polubił. Ale miasto było dla studentów w tym 1946 roku o tyle przyjazne, że choć o całe mieszkania było trudno, to łatwo o pojedyncze pokoje. Już wtedy bowiem władze zaczęły decydować na ilu metrach kwadratowych ma kto mieszkać. Toteż ja – jak się miałem wkrótce sam przekonać – po kilkudniowym pobycie w baraku przy domu studenckim numer 1 (gdzie akurat trafiłem na odpluskwianie) znalazłem pokój przy [ul.] Klonowica, by po roku zamieszkać na Szerokiej u Emila Swinarskiego, ojca naszego rektora Antoniego, początkowo razem z kolegami Tadeuszem Grudzińskim i Jerzym Serczykiem.

Wracając do pierwszych mych kroków w Toruniu – skierowałem się do Collegium Maius, gdzie był rektorat i urzędował Ludwik Kolankowski. I tu, w murach uniwersytetu, doznałem jak najlepszego przyjęcia. Zawdzięczałem to Julii Zan, wytwornej, o miłym uśmiechu pani, ówczesnej sekretarce rektora. Po kilku jej słowach poczułem się na uczelni dobrze. Warto w tym miejscu przypomnieć, że tę Julię Zan późniejszy rektor Henryk Szarski tak opisywał: "Była nieocenionym skarbem, uprzejma, taktowna, pracowita, dokładna, znakomicie znała tradycje uniwersyteckie i *savoir vivre* tego środowiska". Sam poznałem później inne sekretarki dziekanatów i z kwestury – okazały się wszystkie podobne do Julii Zan, dla nas studentów zawsze życzliwe. Podkreślali to w swych wspomnieniach dyrektorzy administracyjni uczelni. Tadeusz Cieślak napisał: "osoby takie jak panie Zanówna, Skuratowa, Jeśmianówna, to były rzeczywiście bezcenne klejnoty, jeśli chodzi o umiejętność załatwienia codziennych spraw".

I moje formalności związane z przyjęciem na uniwersytet mogłem szybko dopełnić. Za kilka dni miałem już swój akademicki dowód osobisty z numerem 408/H oraz indeks. I w tym momencie, gdy indeks otworzyłem, poczułem się na prawdziwym uniwersytecie – pierwszą stronę indeksu potwierdzającą, że jestem studentem napisano po łacinie. Tego nie było w moim indeksie z Uniwersytetu Łódzkiego, gdzie w 1945 roku rozpocząłem studia.

Już z dniem 16 października zostałem zatrudniony jako "pomocnik naukowy" na rok akademicki 1946/47, w następnych latach otrzymywałem nominację na młodszego asystenta aż po rok 1949/50 włącznie.

Jesienią 1946 roku uniwersytet był już prawie zupełnie zorganizowany ze swoimi czterema ówczesnymi wydziałami. Nie odczuwaliśmy wtedy, że jest jakoś rozproszony po mieście. Centrum stanowiło Collegium Maius, gdzie był rektorat, dziekanaty i Wydział Humanistyczny, a kwestura i Wydział Prawa tuż obok w "Harmonijce", Sztuki Piękne w ładnej willi na Moniuszki też blisko, a jeszcze bliżej dom studencki numer 1, w którym wkrótce znalazła się Przychodnia Akademicka. Tam też mieściła się początkowo i Bratnia Pomoc – organizacje studenckie uzyskały wkrótce przedwojenną willę wojewody pomorskiego przy ul. Fredry [8] wraz z kawiarnią, gdzie można było potańczyć. Kiedy uniwersytet wydzierżawił od miasta Dwór Artusa – Collegium Maximum – i tam było niedaleko. Jedynie nieco dalej znalazł się Wydział Matematyczno-Przyrodniczy, bo przy [ul.] Sienkiewicza, choć i chemia wkrótce przeprowadziła się bliżej, bo na początek [ul.] Grudziądzkiej.

Historia mieściła się w Collegium Maius na parterze. Katedry miały wspólną bibliotekę. Moje godziny pracy, dwadzieścia tygodniowo, spędzałem w niej na dyżurach, bądź na katalogowaniu książek. Biblioteka Uniwersytecka w roku 1946 dopiero się rodziła, korzystając z gościny Książnicy Miejskiej, wówczas w gmachu Towarzystwa Naukowego przy ulicy Wysokiej.

Tok studiów był jeszcze przedwojenny. Nie było "sztywnych" programów z obowiązkowymi przedmiotami zaliczanymi w kolejnych latach. Zdawaliśmy też egzaminy w dowolnej kolejności. Mogłem do indeksu wpisać wykłady według własnego wyboru. I ja, historyk, słuchałem także wykładów polonisty Konrada Górskiego i chodziłem, na proseminarium z historii filozofii Henryka Elzenberga, na którym czytaliśmy dialogi Platona. Profesor nie dawał po sobie poznać, że dydaktyka go nuży. Dowiedziałem się o tym znacznie później ze wspomnień rektora Henryka Szarskiego. Elzenberg, jak i kilku innych profesorów, został w latach stalinizmu odsunięty od zajęć ze studentami. Zarządzenie ministerstwa w tej sprawie uchylono dopiero w 1956 roku. "Wówczas – pisał Szarski – zjawił się u mnie z pretensją profesor Elzenberg: on nie prosił o cofnięcie zakazu, nikt go nie pytał, czy chce prowadzić zajęcia dydaktyczne. Co więcej on ich prowadzić nie będzie... i prosi o pozostawienie go w spokoju".

Swobodnemu tokowi studiów towarzyszyła swoboda zgłaszania tematów swoich wykładów przez profesorów. Tematy te mieściły się w profilu ich katedr. Ale byli wówczas w Toruniu i tacy profesorowie, jak Mieczysław Limanowski, który na Wydziale Matematyczno-Przyrodniczym wykładał geologię, a na Humanistycznym o Norwidzie i o "Dziadach".

Ćwiczeń na moim Wydziale Humanistycznym było niewiele. Wykłady prowadzili wyłącznie profesorowie i nieliczni docenci. Wśród pracowników pomocniczych wyróżniały się wyraźnie dwie grupy. Za swoimi profesorami przybyli do Torunia ich uczniowie po studiach jeszcze przedwojennych, wielu już z doktoratami. Ci dostali stanowiska adiunktów lub starszych asystentów. I tych dopuszczano do prowadzenia zajęć. Drugą grupę tworzyli tacy jak ja, powojenni już magistrzy, zastępcy asystentów lub młodsi asystenci. Nie mogło być mowy o tym, by komuś z tych młodych jakieś zajęcia powierzono. Ale pojawiło się też stanowisko zastępcy profesora powierzane osobom bez habilitacji z prawem prowadzenia wykładów.

Wśród profesorów było wiele indywidualności. Nam młodym wszyscy imponowali naukowym dorobkiem, budzili w nas respekt. Wielu z nich podczas wojny straciło swój warsztat naukowy i podjęcie nowych badań przychodziło im niewątpliwie z trudnością. Ale z zapałem oddawali się dydaktyce. Wspomniany profesor Elzenberg był tu zupełnym wyjątkiem. Z reguły odnosili się do nas z wielką życzliwością, w różny sposób objawianą. Zdarzało się tak – na mojej historii – że profesor wykładał pieniądze za studentkę, która nie miała za co pojechać na wycieczkę (Bronisław Włodarski za Irenę Janoszównę), a inny pożyczał studentowi własną maszynę do pisania dla przepisania pracy magisterskiej (Kazimierz Hartleb piszącemu te słowa).

Profesorowie – poza nielicznymi wyjątkami tych, którzy, przyjąwszy nominację do Torunia, wkrótce opuścili to miasto – dość szybko się tu zakorzenili. Edward Passendorfer napisał we wspomnieniach, że zmuszony przez ministerstwo po kilku latach do wyjazdu do Warszawy opuszczał Toruń z najwyższym żalem. Profesorowie mieli swoje kółka towarzyskie. Lwowianie na ogół trzymali się osobno od wilnian, co było widoczne i dla nas młodych. Profesorowie, choć wielu wojna bardzo sponiewierała i też bywali biedni, dawali nam przykład swoją schludnością ubioru, niekiedy nawet elegancją. I tu na ogół trochę lepiej prezentowali się lwowianie niż wilnianie. A Kazimierza Hartleba nazywaliśmy arbitrem elegancji.

Ludwik Kolankowski pozostał w mej pamięci jako wybitny uczony. Miałem z nim kontakt niemal wyłącznie poprzez jego wykłady oraz seminarium, na które musiałem jako asystent przygotowywać odpowiednie materiały. Seminarium prowadził starym zwyczajem. Komentowało się źródła, recenzowało nowości, pisało referaty o wybitnych historykach. Przyszły magister czy doktor otrzymywał temat i w odpowiednim czasie musiał przedstawić gotowy maszynopis pracy.

Niewiele wiedziałem wówczas o Kolankowskim jako rektorze. Toteż przypomnieć warto opinię o nim długoletniego dyrektora administracyjnego Stanisława Staniszewskiego: "Ludwika Kolankowskiego uważam za jednego z najwybitniejszych rektorów spośród tych, z którymi miałem zaszczyt współpracować, a było ich ośmiu. Z przekonania demokrata, liberał i zdecydowany antykomunista". Ale był też "stanowczy, wymagający, twardy, dostojny, władczy i nieprzystępny". Tę pewną władczość odczuwaliśmy i my młodzi. Gotowi byliśmy też podzielić opinię następnego rektora Koranyiego, że był "dumny". Koranyi bowiem mawiał "po Ludwiku Dumnym nastał Karol Szalony". Ale już z "nieprzystępnością" trudno nam by się było zgodzić. Czuliśmy przed rektorem respekt i on utrzymywał odpowiedni dystans – ja jego asystent bywałem u niego w mieszkaniu tylko raz w roku na Świętego Ludwika [tj. 25 sierpnia]. Ale potrafił się też tak zachować. W 1948 roku w drodze do Wrocławia na Powszechny Zjazd Historyków, kiedy zorientował się, że tym samym pociągiem jedzie grupka starszych studentów i zastępców asystentów, przysiadł się do nich, rezygnując z biletu lepszej klasy, a po przybyciu na miejsce zaprosił wszystkich na kolację.

Nie znaliśmy planów rektora dotyczących rozbudowy UMK. Ja dowiedziałem się o zamiarze powołania Wydziału Rolnego w dosyć oryginalny sposób. Kolankowski wiedział, że pochodzę ze wsi. Późną jesienią 1946 roku zostałem wezwany do rektora, który przedstawił mnie Leonowi Cylke, zastępcy dyrektora majątków uniwersyteckich, i przekazał mnie do jego dyspozycji. Musiałem na kilka tygodni pojechać do Nawry, gdzie uprawiano około 80 hektarów buraków cukrowych i dopilnować ich zwózki do cukrowni w Chełmży. Rektor zgromadził wówczas kilka majątków ziemskich z myślą o przyszłym Wydziale Rolnym.

My młodzi asystenci braliśmy też udział w powiększaniu zbiorów biblioteki uniwersyteckiej. Odbywało się to również przez zwożenie do Torunia z obszaru północnej Polski księgozbiorów poniemieckich z różnych miast i majątków ziemskich. Do tych wypraw po książki i mnie kierowano. Pamiętam wyjazd z Jerzym Serczykiem do Ponarzyn koło Morąga 10–11 czerwca 1947 roku. Źle się mogła skończyć inna wyprawa chyba z czasu późnej jesieni tego roku. Przydzielono mnie wówczas do pomocy Zbigniewowi Zdrójkowskiemu z Wydziału Prawa. Jechaliśmy od Krokowej po Koszalin. Na dosyć wąskiej drodze usiłowało nas wyprzedzić jakieś auto – nasz kierowca zatrzymał uniwersytecką ciężarówkę dopiero w jakimś szerszym miejscu. Odkryte auto nas wyprzedziło i stanęło. Wyskoczyli oficerowie sowieccy z pistoletami w ręku: "my was zastrzelimy – nie chcieliście nam ustąpić drogi". Nie wiadomo jak by się ta przygoda skończyła. Obok jednak było pole, na którym dobre kilkadziesiąt osób kopało motykami ziemniaki. Ci nadbiegli z tymi motykami w rękach, oficerowie schowali pistolety do kabur i odjechali. Milszy był wyjazd do Poznania, skąd zabieraliśmy dublety z biblioteki tamtejszego Instytutu Historycznego. Pamiętam jak naprzeciw wyszedł nam młody, ale już świetny historyk Gerard Labuda, którego spodni trzymała się gromadka małych dzieci.

Wszyscy cieszyliśmy się z uruchomienia Biblioteki Uniwersyteckiej w gmachu przy ulicy Szopena. Przy zorganizowaniu uroczystości otwarcia 10 maja 1947 roku, podobnie jak przy organizacji poprzedzającego otwarcie Zjazdu Historyków Pomorza zatrudniono i nas młodych. Uroczystość, na którą zjechała też delegacja z Warszawy, zakończyła się ówczesnym zwyczajem tańcami. Pamiętam jak, bodaj wtedy wiceminister, Stanisław Arnold, skądinąd znakomity historyk, będąc już pod dobrą datą, zbierał na kolanach z podłogi perły rozerwanego naszyjnika swej tancerki. Była nią długoletnia później pracownica Biblioteki Uniwersyteckiej Barbara Gąsowska, wkrótce żona Jerzego Serczyka.